# Package 'HyPhy'

February 19, 2015

<span id="page-0-0"></span>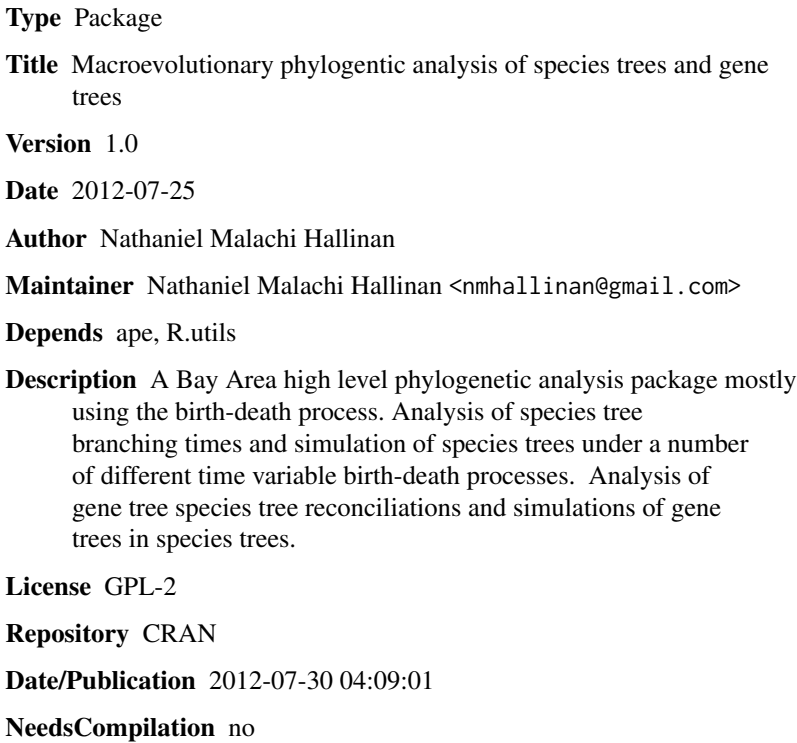

# R topics documented:

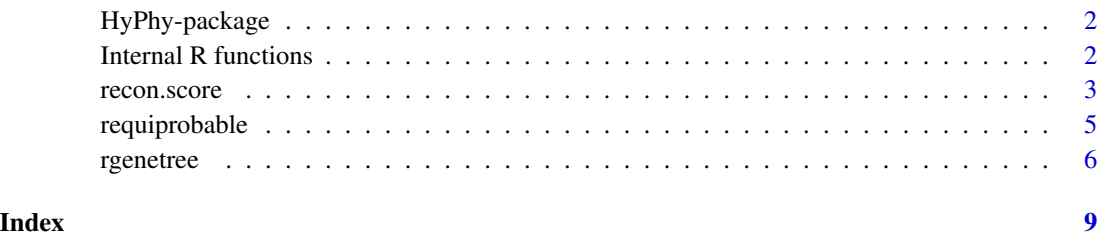

1

<span id="page-1-0"></span>

# Description

A Bay Area high level phylogenetic analysis package mostly using the birth-death process. Analysis of species tree branching times and simulation of species trees under a number of different time variable birth-death processes. Analysis of gene tree species tree reconciliations and simulations of gene trees in species trees under the birth-death process.

# Details

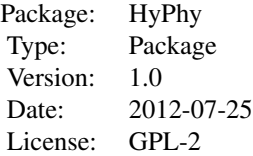

#### Author(s)

Nathaniel Malachi Hallinan <nmhallinan@gmail.com>

Internal R functions *Internal Functions*

# Description

These functions are used by other functions in the HyPhy package and not by users

# Usage

```
get.recon.1(phy, phy.sub, reconcile)
```
# Arguments

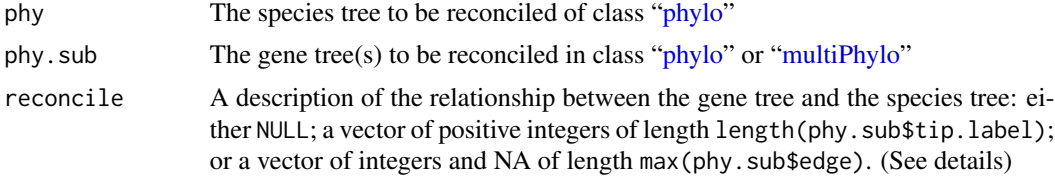

#### <span id="page-2-0"></span>recon.score 3

#### Author(s)

Nathaniel Malachi Hallinan

#### <span id="page-2-1"></span>recon.score *Duplications and losses for gene tree in a species tree*

#### **Description**

Calculates the minimum number of gene duplications and gene losses necessary to reconcile a gene tree with a species tree

# Usage

recon.score(phy, phy.sub, reconcile = NULL)

#### **Arguments**

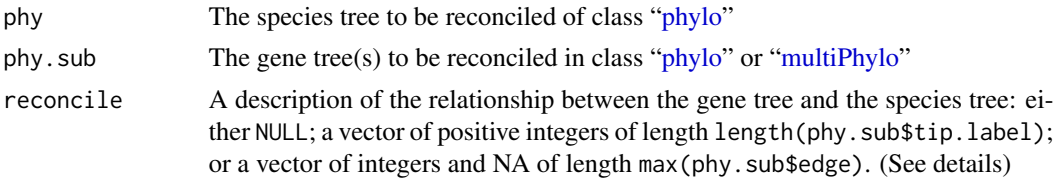

# Details

reconcile is a vector in which the *ith* element of the vector gives the position on phy of the node of the gene tree labeled *i* in phy\$sub.edge. A positive *n* value places the *ith* ph.sub node on the node of the species tree labeled  $n$  in phy \$ edge, a negative  $n$  value places the *ith* ph.sub node on the branch of the species tree defined by the *nth* row in phy\$edge, and a 0 places the *ith* ph.sub node on the root of the species tree. Elements for which is.na(reconcile[i]) or length(reconcile)<i are undefined, so if reconcile=NULL, then all elements are undefined. The first length(phy.sub\$tip.label) elements of reconcile refer to the tips of phy.sub; if the *ith* element is undefined, then the function will place the *ith* tip of phy.sub in a tip of phy, such that phy\$tip.label==phy.sub\$tip.label[i]. The remaining elements of reconcile refer to the internal nodes of phy.sub; if the *ith* element is undefined, then the function will place the *ith* node of phy.sub at its maximum parsimony position given the position of the two nodes above it.

To make a long story short, if the labels in phy.sub\$tip.label match the labels in phy\$tip.label, as they would for trees produced by [rgenetree](#page-5-1), and you want a maximum parsimony reconciliation, then set reconcile=NULL. On the other hand, if the labels do not match and you want a maximum parsimony reconciliation, then reconcile should be a vector of positive integers assigning the tips of phy.sub to the tips of phy. Finally, if you want a non maximum parsimony reconciliation, then reconcile should be of length max(phy\$edge), and the nodes of sub.phy should be assigned to branches of phy as described above. Be warned that any internal node of sub.phy can only be assigned to certain nodes and branches of phy, and there is no mechanism to check the logical consistancy of reconcile, so make sure that you assign nodes to appropriate branches. You can always leave a node as NA, and it will end up in its maximum parsimony position.

#### <span id="page-3-0"></span>Value

If  $\text{class}(\text{phy } . \text{sub}) == \text{"phylo", the output is a vector with two elements, the number of duplications$ and the number of losses. If class(phy.sub)=="multiPhylo", the output is a matrix with two colums, the number of duplications and the number of losses, and every row representing a different tree in phy. sub..

# Author(s)

Nathaniel Malachi Hallinan

#### References

M. Goodman, J. Czelusniak, G. Moore, A. Romero-Herrera, G. Matsuda, Fitting the gene lineage into its species lineage, a parsimony strategy illustrated by cladograms constructed from globin sequences, Syst. Zool. 28 (1979) 132-163.

#### See Also

[rgenetree](#page-5-1),plot.recon(coming soon)

# Examples

```
##First we need a simple species tree
spec<-read.tree(text="((A:0.5,B:0.5):0.5,C:1);")
##Now let's simulate a bunch of gene family trees
genes<-rgenetree(10,spec,0.5,0.5,3,10,TRUE)
##Let's look at those trees
##Note that all their tips are labeled A, B or C, just like spec
plot(genes)
##Therefore we can calculate the counts for all trees without any other info
recon.score(spec,genes)
##On the other hand, if we make our own gene tree with different labels
gene<-read.tree(text="((A1,(A2,B1)),(B2,(C1,C2)));")
##We must generate a reconcile vector
##to do so we must know the positions of the tip labels in both phylogenies
spec$tip.label
gene$tip.label
reconcile<-c(1,1,2,2,3,3)
recon.score(spec,gene,reconcile)
##To force the node at the base of A2 and B1 down to the branch below A and B
##we must look at both edge matrices to learn how each node and branch are labeled
spec$edge
gene$edge
reconcile < -c(1,1,2,2,3,3,NA,NA,-1,NA,NA)recon.score(spec,gene,reconcile)
```
<span id="page-4-0"></span>requiprobable *Sample trees from an equiprobable labeled, semi-labeled or unlabeled distribution*

# Description

An equiprobable distribution assumes that all tree topologies are equally likely. The degree of tip labeling affects the number of possible tree topologies. In labeled trees all the tips are different, in unlabeled trees all the tips are the same and in semi-labeled trees the tips fall into groups in which any individual tip may or may not be the same as any other.

# Usage

```
requiprobable(n, labels, label.counts = rep(1, length(labels)))
```
# Arguments

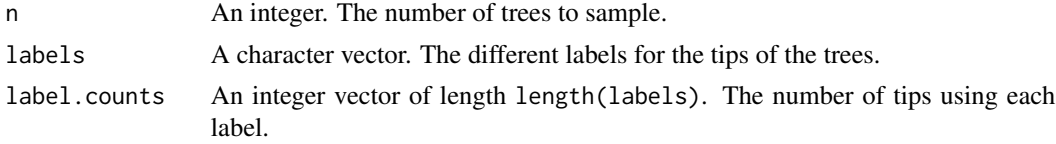

#### Details

To sample from labeled trees, use the default for label.counts, where every value is 1. To sample from unlabeled trees use a labels of length 1 and set label.counts as a single integer equal to the number of tips in the tree. To sample semilabeled trees label.counts should be the number of tips of the tree for each tip label from labels.

# Value

If n=1, a tree of class ["phylo"](#page-0-0). Otherwise, multiple trees in a list of class ["multiPhylo"](#page-0-0).

#### Author(s)

Nathaniel Malachi Hallinan

#### References

For labeled trees:

G. Furnas, The generation of random, binary unordered trees, J. Classif. 1 (1984) 187-233.

For unlabeled trees:

L. Cavalli-Sforza, A. Edwards, Phylogenetic analysis: Models and esti- mation procedures, Am. J. Hum. Genet. 19 (1967) 233-257.

For semi-labeled trees:

N. Hallinan. Null models for gene family trees, Math. Biosci. (In review).

# <span id="page-5-0"></span>See Also

[plot.phylo](#page-0-0), [recon.score](#page-2-1)

#### Examples

```
##We are going to sample 10 labeled 10 unlabeled and 10 semi labeled 10 tip trees
labeled<-requiprobable(10,c("A1","A2","B1","B2","B3","C1","C2","C3","C4","C5"))
plot(labeled)
unlabeled<-requiprobable(10,"?",10)
plot(unlabeled)
##If you want to add tip labels to these trees
for (i in 1:10) unlabeled[[i]]$tip.label<-sample(c("A1","A2","B1","B2","B3","C1","C2","C3","C4","C5"))
semilabeled<-requiprobable(10,c("A","B","C"),c(2,3,5))
plot(semilabeled)
```
<span id="page-5-1"></span>rgenetree *Samples gene family trees that evolved on a species tree with various conditions.*

# **Description**

Samples gene family trees that evolved on the branches of a species tree under the birth-death process. Trees may be conditioned on various priors for the number of reconstructed gene lineages at the root of the species tree, on the total number of genes in the gene tree, on the number of genes in each tip of the species tree, on at least one gene in each tip of the species tree or some combination of those conditions.

# Usage

```
rgenetree(n, spec.phy, lams, mus, root = NULL, genetips = NULL, alltips = FALSE)
```
## Arguments

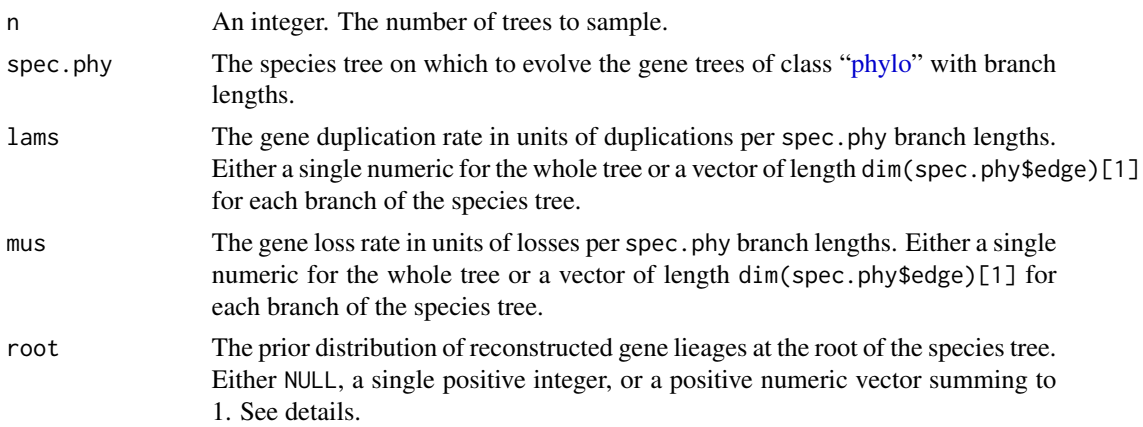

#### <span id="page-6-0"></span>rgenetree 2008 and 2008 and 2008 and 2008 and 2008 and 2008 and 2008 and 2008 and 2008 and 2008 and 2008 and 20

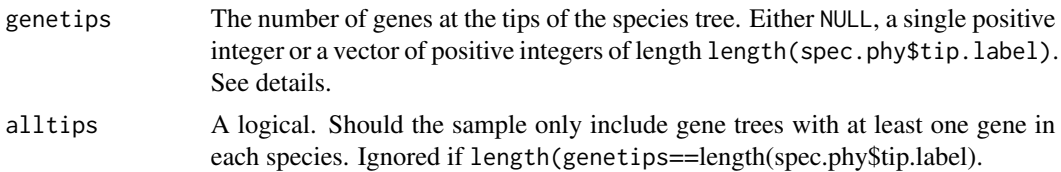

#### Details

root sets the prior distribution of the number of reconstructed gene lineages at the root node of the species tree. If is.null(root), then the prior on the number of lineages is flat, but if is.null(genetips) then root must have some value. If root is a single positive integer, then all gene trees will start with root reconstructed gene lineages at the root. To establish a more complex prior root should be a numerical vector for which the *ith* element represents the prior probability that there are  $i$  gene lineages at the root, so that sum(root) $==1$ . In that case root can be of any length and the prior probability of any number of lineages greater than length(root) will be 0. It should be noted that this is the prior probability assuming is.null(genetips) & !alltips, changes to those values will affect the probabilities (Hallinan 2012?).

genetips sets the conditions on the number of genes in the tips of the spec.phy. If is.null(genetips) then there are no conditions. If genetips is a single integer, then that value will be the total number of genes in each sampled gene tree, although the number of genes in each species may vary from sample to sample. One can set the number of genes in each tip of the spec. phy with a genetips of length length(spec.phy\$tip.label), where the *ith* member of genetips will be the number of genes in spec.phy\$tip.label[i].

#### Value

If n==1, a tree of class ["phylo"](#page-0-0). Otherwise, multiple trees in a list of class ["multiPhylo"](#page-0-0).

#### Author(s)

Nathaniel Malachi Hallinan

# References

N. Hallinan. Null models for gene family trees, Math. Biosci. (In review).

## See Also

[recon.score](#page-2-1),[plot.phylo](#page-0-0),plot.recon(coming soon)

# Examples

```
##First we need a simple species tree
spec<-read.tree(text="((A:0.5,B:0.5):0.5,C:1);")
##Now we sample ten gene trees starting with 3 reconstructed gene lineages
phy.all<-rgenetree(10,spec,0.5,0.5,3)
plot(phy.all)
```
##Now let's make sure that every tip has at least one gene and set an exponential prior on the root phy.full<-rgenetree(10,spec,0.5,0.5,exp(-(1:20))/sum(exp(-(1:20))),NULL,TRUE)

#### 8 rgenetree in the set of the set of the set of the set of the set of the set of the set of the set of the set of the set of the set of the set of the set of the set of the set of the set of the set of the set of the set o

# plot(phy.full)

##Now lets force the whole gene tree to end in 10 genes and set a flat prior for the root phy.10<-rgenetree(10,spec,0.5,0.5,NULL,10) plot(phy.10)

##Now lets start with 3 genes, set the number of genes at each tip of spec and vary mu between the branches of spec phy.253<-rgenetree(10,spec,0.5,c(0,1,0.2,0.5),3,c(2,5,3)) plot(phy.253)

# <span id="page-8-0"></span>Index

get.recon.1 *(*Internal R functions*)*, [2](#page-1-0)

HyPhy *(*HyPhy-package*)*, [2](#page-1-0) HyPhy-package, [2](#page-1-0)

Internal R functions, [2](#page-1-0)

multiPhylo, *[2,](#page-1-0) [3](#page-2-0)*, *[5](#page-4-0)*, *[7](#page-6-0)*

phylo, *[2,](#page-1-0) [3](#page-2-0)*, *[5](#page-4-0)[–7](#page-6-0)* plot.phylo, *[6,](#page-5-0) [7](#page-6-0)*

recon.score, [3,](#page-2-0) *[6,](#page-5-0) [7](#page-6-0)* requiprobable, [5](#page-4-0) rgenetree, *[3,](#page-2-0) [4](#page-3-0)*, [6](#page-5-0)